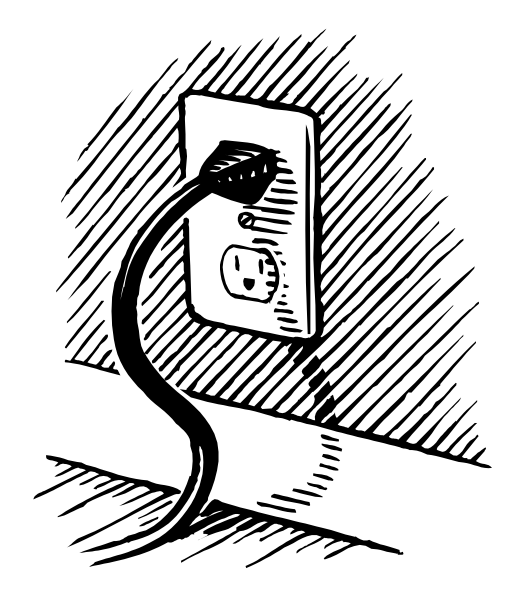

# **Networked Applications: Sockets**

COS 461: Computer Networks Spring 2009 (MW 1:30‐2:50 in CS 105)

Michael Freedman Teaching Assistants: Wyatt Lloyd and Jeff Terrace http://www.cs.princeton.edu/courses/archive/spr09/cos461/

# **Class Logistics**

- Slides and reading assignments online at
	- $-$  http://www.cs.princeton.edu/courses/archive/spr09/cos461/
	- Reading: chapter 1 and socket programming guides
- Course e-mail list
	- $-$  https://lists.cs.princeton.edu/mailman/listinfo/cos461
- Office hours
	- WyaK: Mon 3‐4pm, Tue 4‐5pm
	- Jeff : Wed 3‐4pm, Thu 1‐2pm

# **Class Logistics**

- Computer accounts in FC 010
	- CS account (can request a CS "class account")
		- https://csguide.cs.princeton.edu/requests/account
		- SSH to portal.cs.princeton.edu with your CS account
	- Account on FC 010
		- For students who are enrolled in the class
		- SSH to labpc‐XX.cs.princeton.edu with OIT password
- Programming assignment #0
	- Client and server programs to copy and print data
	- Assignment is posted on the course Web site
	- Due 11:59pm on Sunday February 15

# Goals of Today's Lecture

- Client-server paradigm
	- End systems
	- Clients and servers
- Sockets
	- $-$  Socket abstraction
	- Socket programming in UNIX
- HyperText Transfer Protocol (HTTP)
	- URL, HTML, and HTTP
	- Clients, proxies, and servers
	- $-$  Example transactions using sockets

#### End System: Computer on the 'Net

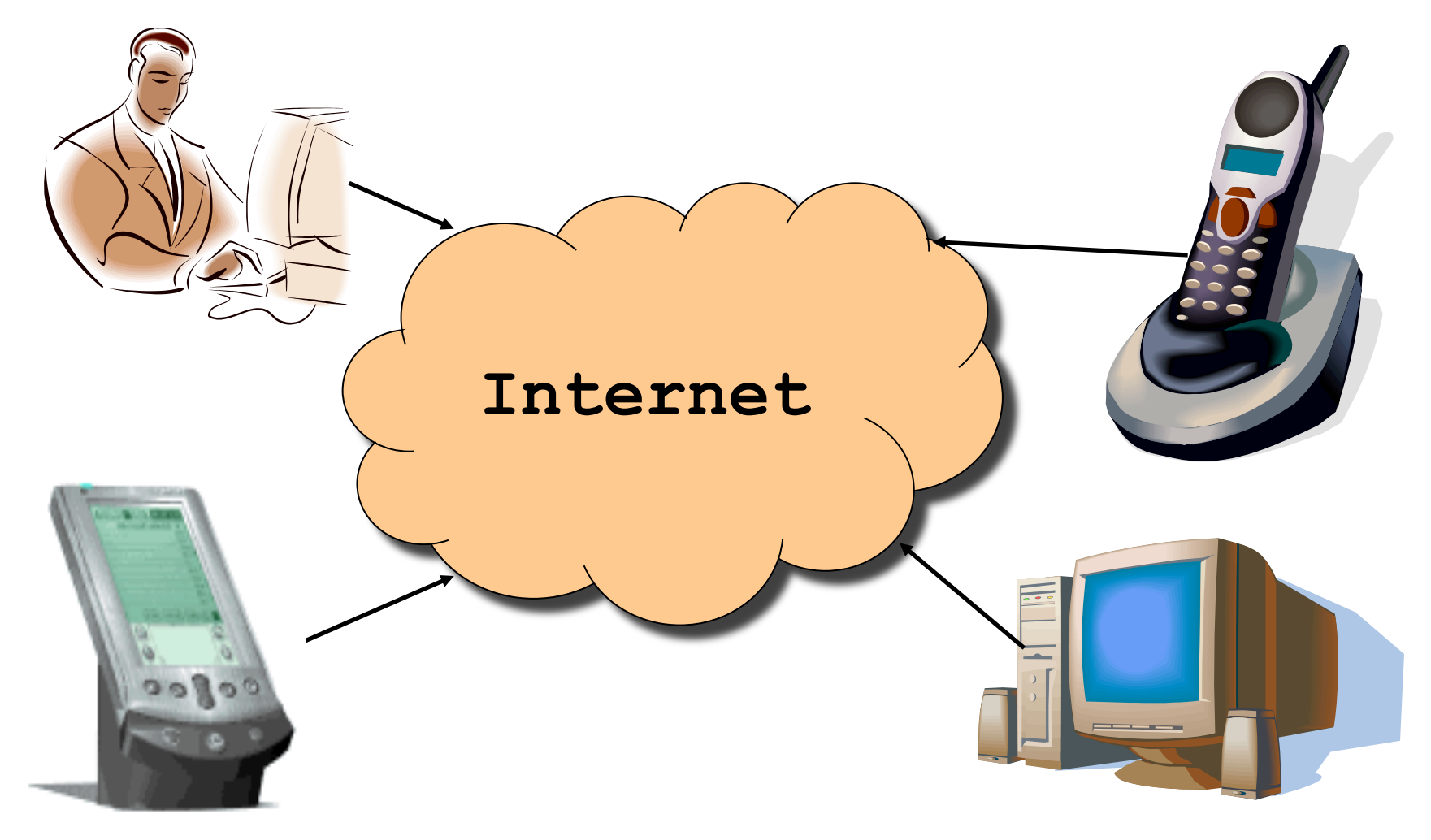

**Also known as a "host"…** 

## Clients and Servers

- Client program
	- Running on end host
	- Requests service
	- E.g., Web browser
- Server program
	- Running on end host
	- Provides service
	- E.g., Web server

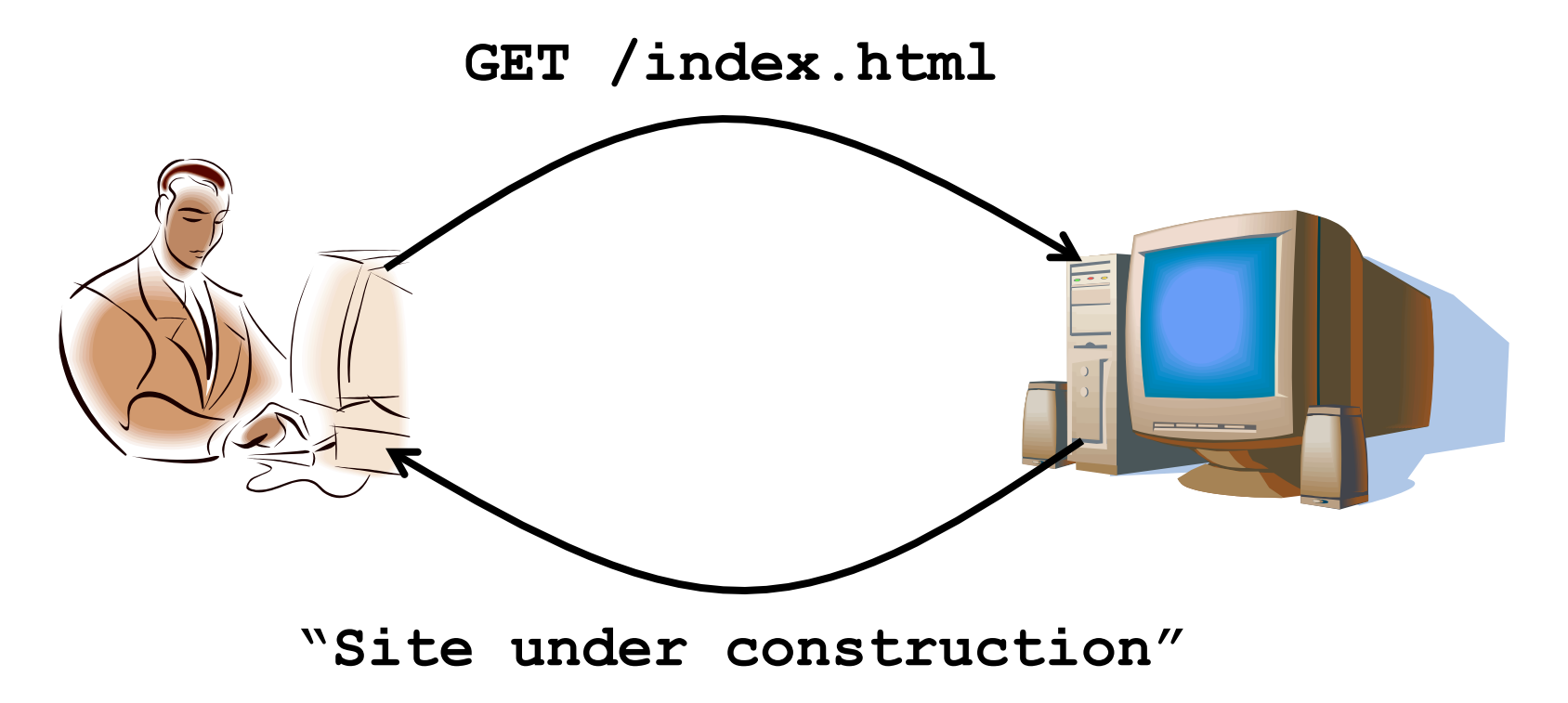

## Clients Are Not Necessarily Human

- Example: Web crawler (or spider)
	- Automated client program
	- Tries to discover & download many Web pages
	- Forms the basis of search engines like Google
- Spider client
	- Start with a base list of popular Web sites
	- Download the Web pages
	- Parse the HTML files to extract hypertext links
	- Download these Web pages, too
	- And repeat, and repeat, and repeat…

## Client-Server Communication

- Client "sometimes on"
	- $-$  Initiates a request to the server when interested
	- E.g., Web browser on your laptop or cell phone
	- Doesn't communicate directly with other clients
	- Needs to know server's address
- Server is "always on"
	- Services requests from many client hosts
	- E.g., Web server for the www.cnn.com Web site
	- $-$  Doesn't initiate contact with the clients
	- Needs fixed, known address

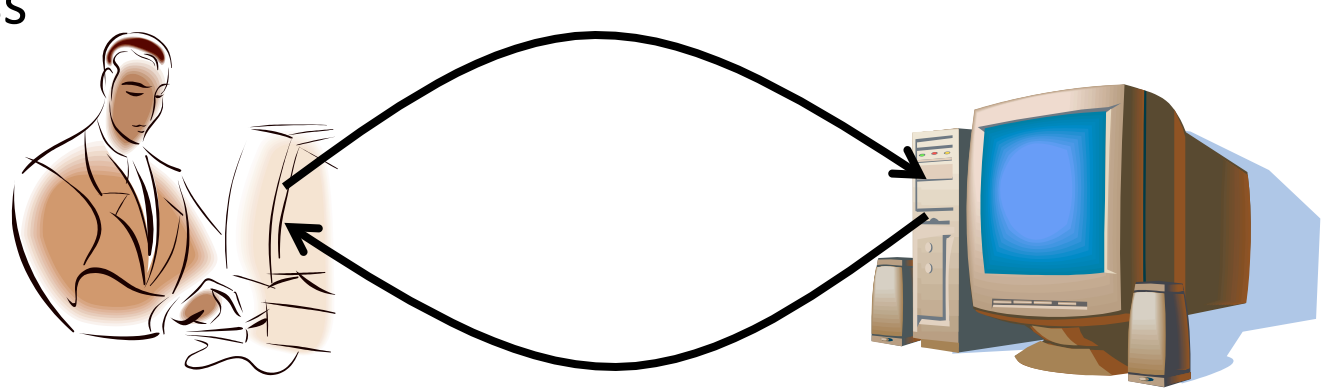

#### Peer-to-Peer Communication

- No always-on server at the center of it all
	- Hosts can come and go, and change addresses
	- Hosts may have a different address each time
- Example: peer-to-peer file sharing
	- Any host can request files, send files, query to find a file's location, respond to queries, ...
	- Scalability by harnessing millions of peers
	- Each peer acting as both a client and server
- Well, mostly no central server, but how to initially discover peers? ("bootstrapping")

## Client and Server Processes

- Program vs. process
	- Program: collection of code
	- Process: a running program on a host
- Communication between processes
	- Same end host: inter‐process communica0on
		- Governed by the operating system on the end host
	- Different end hosts: exchanging messages
		- Governed by the network protocols
- Client and server processes
	- Client process: process that initiates communication
	- Server process: process that waits to be contacted

# Delivering the Data: Division of Labor

- Network
	- Deliver data packet to the destination host
	- $-$  Based on the destination IP address
- Operating system

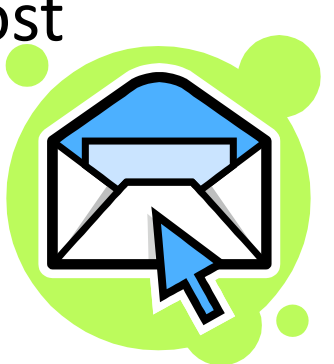

- $-$  Deliver data to the destination socket
- $-$  Based on the destination port number (e.g., 80)
- Application
	- Read data from and write data to the socket
	- Interpret the data (e.g., render a Web page)

#### Socket: End Point of Communication

- Sending message from one process to another – Message must traverse the underlying network
- Process sends and receives through a "socket" – In essence, the doorway leading in/out of the house
- Socket as an Application Programming Interface
	- Supports the creation of network applications

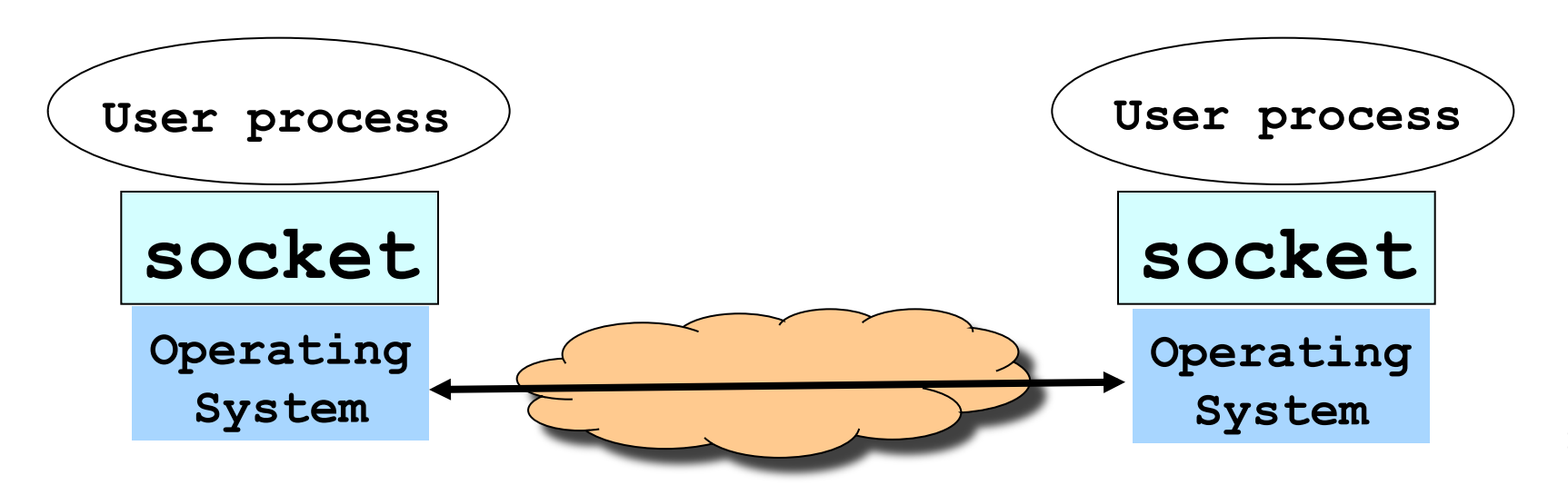

# Identifying the Receiving Process

- Sending process must identify the receiver
	- The receiving end host machine
	- The specific socket in a process on that machine
- Receiving host
	- $-$  Destination address that uniquely identifies the host
	- $-$  An IP address is a 32-bit quantity
- Receiving socket
	- Host may be running many different processes
	- $-$  Destination port that uniquely identifies the socket
	- $-$  A port number is a 16-bit quantity

#### Using Ports to Identify Services

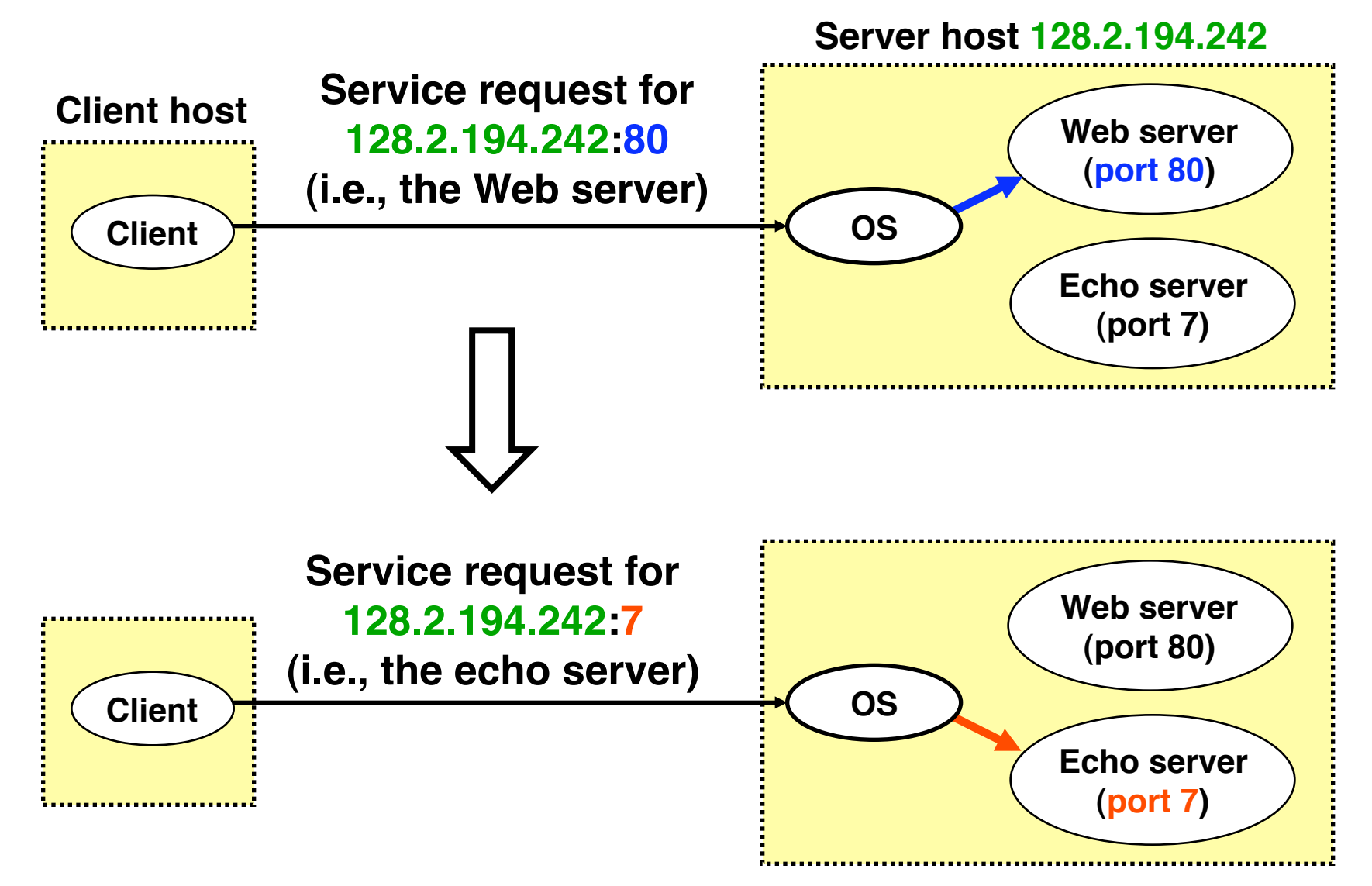

# Knowing What Port Number To Use

- Popular applications have well-known ports
	- E.g., port 80 for Web and port 25 for e‐mail
	- See http://www.iana.org/assignments/port-numbers
- Well-known vs. ephemeral ports
	- Server has a well‐known port (e.g., port 80)
		- Between 0 and 1023 (requires root to use)
	- Client picks an unused ephemeral (i.e., temporary) port
		- Between 1024 and 65535
- Uniquely identifying traffic between the hosts
	- Two IP addresses and two port numbers
	- Underlying transport protocol (e.g., TCP or UDP)
	- This is the "5‐tuple" I decreased last lecture **15**

#### Port Numbers are Unique per Host

- Port number uniquely identifies the socket
	- Cannot use same port number twice with same address
	- Otherwise, the OS can't demultiplex packets correctly
- Operating system enforces uniqueness
	- OS keeps track of which port numbers are in use
	- Doesn't let the second program use the port number
- Example: two Web servers running on a machine
	- They cannot both use port "80", the standard port #
	- So, the second one might use a non‐standard port #
	- $-$  E.g., http://www.cnn.com:8080

# UNIX Socket API

- Socket interface
	- Originally provided in Berkeley UNIX
	- $-$  Later adopted by all popular operating systems
	- Simplifies porting applications to different OSes
- In UNIX, everything is like a file
	- All input is like reading a file
	- $-$  All output is like writing a file
	- File is represented by an integer file descriptor
- API implemented as system calls
	- E.g., connect, read, write, close, …

# Typical Client Program

- Prepare to communicate
	- Create a socket
	- Determine server address and port number
	- $-$  Initiate the connection to the server
- Exchange data with the server
	- Write data to the socket
	- Read data from the socket
	- Do stuff with the data (e.g., render a Web page)
- Close the socket

## Servers Differ From Clients

- Passive open
	- Prepare to accept connections
	- … but don't actually establish
	- $-$  ... until hearing from a client
- Hearing from multiple clients
	- $-$  Allowing a backlog of waiting clients
	- ... in case several try to communicate at once
- Create a socket for each client
	- $-$  Upon accepting a new client
	- $-$  ... create a *new* socket for the communication

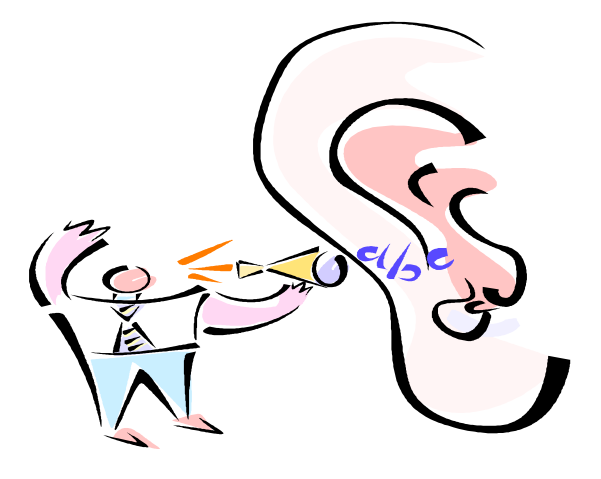

# Typical Server Program

- Prepare to communicate
	- Create a socket
	- Associate local address and port with the socket
- Wait to hear from a client (passive open)
	- Indicate how many clients-in-waiting to permit
	- $-$  Accept an incoming connection from a client
- Exchange data with the client over new socket
	- Receive data from the socket
	- Do stuff to handle the request (e.g., get a file)
	- Send data to the socket
	- Close the socket
- Repeat with the next connection request

#### Putting it All Together

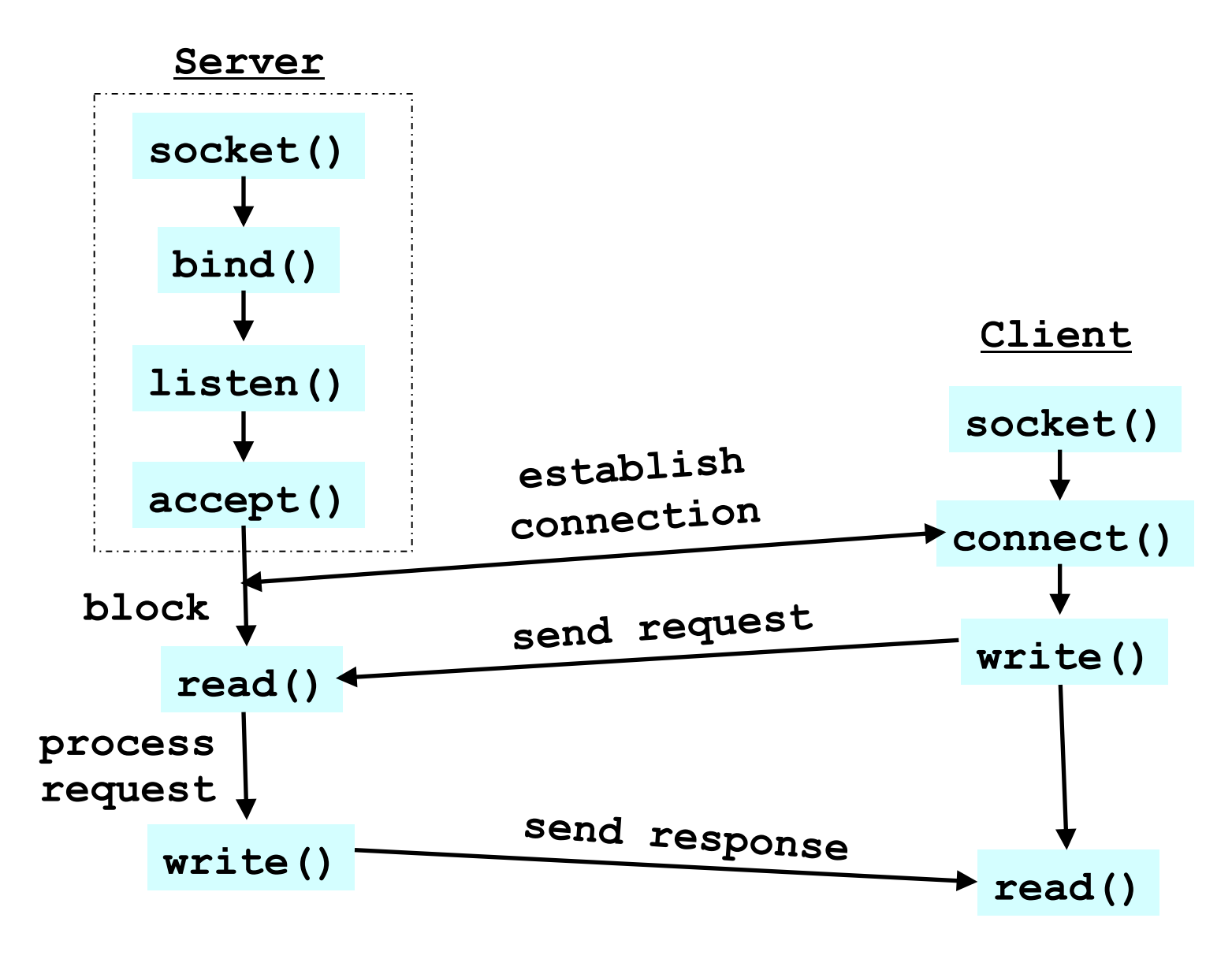

# Client Creating a Socket: socket()

- Creating a socket
	- **int socket(int domain, int type, int protocol)**
	- Returns a file descriptor (or handle) for the socket
	- Originally designed to support any protocol suite
- Domain: protocol family
	- PF\_INET for the Internet (IPv4)
- Type: semantics of the communication
	- SOCK\_STREAM: reliable byte stream (TCP)
	- SOCK\_DGRAM: message‐oriented service (UDP)
- Protocol: specific protocol
	- UNSPEC: unspecified
	- (PF\_INET and SOCK\_STREAM already implies TCP) **22**

#### Client: Learning Server Address/Port

- Server typically known by name and service
	- $-$  E.g., "www.cnn.com" and "http"
- Need to translate into IP address and port #
	- $-$  E.g., "64.236.16.20" and "80"
- Translating the server's name to an address
	- **struct hostent \*gethostbyname(char \*name)**
	- Argument: host name (e.g., "www.cnn.com")
	- Returns a structure that includes the host address
- Identifying the service's port number
	- **struct servent**
		- **\*getservbyname(char \*name, char \*proto)**
	- $-$  Arguments: service (e.g., "ftp") and protocol (e.g., "tcp")
	- $-$  Static config in/etc/services

#### **Client: Connecting Socket to the Server**

- Client contacts the server to establish connection
	- Associate the socket with the server address/port
	- Acquire a local port number (assigned by the OS)
	- $-$  Request connection to server, who hopefully accepts
- Establishing the connection
	- **int connect (int sockfd,**

 **struct sockaddr \*server\_address, socketlen\_t addrlen)**

- Arguments: socket descriptor, server address, and address size
- Returns 0 on success, and ‐1 if an error occurs

## Client: Sending Data

- Sending data
	- **ssize\_t write** 
		- **(int sockfd, void \*buf, size\_t len)**
	- Arguments: socket descriptor, pointer to buffer of data to send, and length of the buffer
	- Returns the number of bytes written, and -1 on error

## Client: Receiving Data

- Receiving data
	- **ssize\_t read** 
		- **(int sockfd, void \*buf, size\_t len)**
	- Arguments: socket descriptor, pointer to buffer to place the data, size of the buffer
	- Returns the number of characters read (where 0 implies "end of file"), and ‐1 on error
	- Why do you need len?
	- What happens if buf's size < len?
- Closing the socket
	- **int close(int sockfd) <sup>26</sup>**

## Server: Server Preparing its Socket

- Server creates a socket and binds address/port
	- Server creates a socket, just like the client does
	- Server associates the socket with the port number (and hopefully no other process is already using it!)
	- Choose port "0" and let kernel assign ephemeral port
- Create a socket
	- **int socket (int domain,**
		- **int type, int protocol)**
- Bind socket to the local address and port number
	- **int bind (int sockfd, struct sockaddr \*my\_addr, socklen\_t addrlen)**
	- Arguments: sockfd, server address, address length
	- Returns 0 on success, and ‐1 if an error occurs **<sup>27</sup>**

# Server: Allowing Clients to Wait

- Many client requests may arrive
	- $-$  Server cannot handle them all at the same time
	- Server could reject the requests, or let them wait
- Define how many connections can be pending
	- **int listen(int sockfd, int backlog)**
	- Arguments: socket descriptor and acceptable backlog
	- Returns a 0 on success, and ‐1 on error
- What if too many clients arrive?
	- Some requests don't get through
	- The Internet makes no promises…
	- And the client can always try again

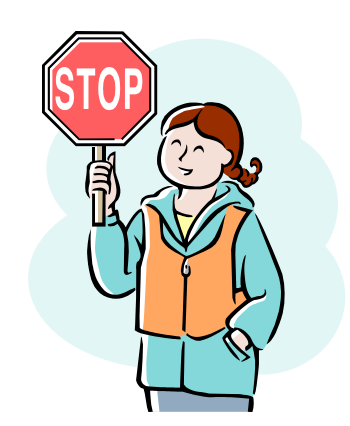

# **Server: Accepting Client Connection**

- Now all the server can do is wait...
	- Waits for connection request to arrive
	- $-$  Blocking until the request arrives
	- $-$  And then accepting the new request

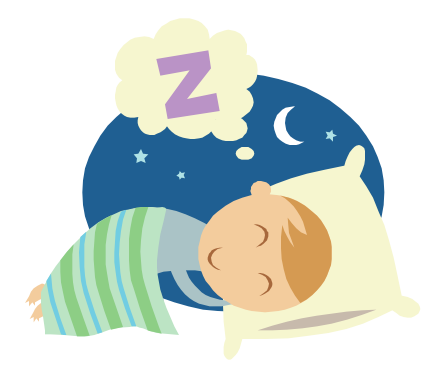

- Accept a new connection from a client
	- **int accept(int sockfd,**

 **struct sockaddr \*addr, socketlen\_t \*addrlen)**

- Arguments: sockfd, structure that will provide client address and port, and length of the structure
- $-$  Returns descriptor of socket for this new connection

## Server: One Request at a Time?

- Serializing requests is inefficient
	- Server can process just one request at a time
	- All other clients must wait until previous one is done
	- What makes this inefficient?
- May need to time share the server machine
	- Alternate between servicing different requests
		- Do a little work on one request, then switch when you are waiting for some other resource (e.g., reading file from disk)
		- "Nonblocking I/O"
	- Or, use a different process/thread for each request
		- Allow OS to share the CPU(s) across processes
	- Or, some hybrid of these two approaches **<sup>30</sup>**

# Client and Server: Cleaning House

- Once the connection is open
	- Both sides and read and write
	- $-$  Two unidirectional streams of data
	- $-$  In practice, client writes first, and server reads
	- … then server writes, and client reads, and so on
- Closing down the connection
	- $-$  Either side can close the connection
	- … using the **close()** system call
- What about the data still "in flight"
	- $-$  Data in flight still reaches the other end
	- So, server can **close()** before client finishes reading

# One Annoying Thing: Byte Order

- Hosts differ in how they store data
	- E.g., four‐byte number (byte3, byte2, byte1, byte0)
- Little endian ("little end comes first"): Intel x86's
	- Low-order byte stored at the lowest memory location
	- Byte0, byte1, byte2, byte3
- Big endian ("big end comes first")
	- High-order byte stored at lowest memory location
	- Byte3, byte2, byte1, byte 0
- Makes it more difficult to write portable code
	- Client may be big or little endian machine
	- Server may be big or little endian machine

#### Endian Example: Where is the Byte?

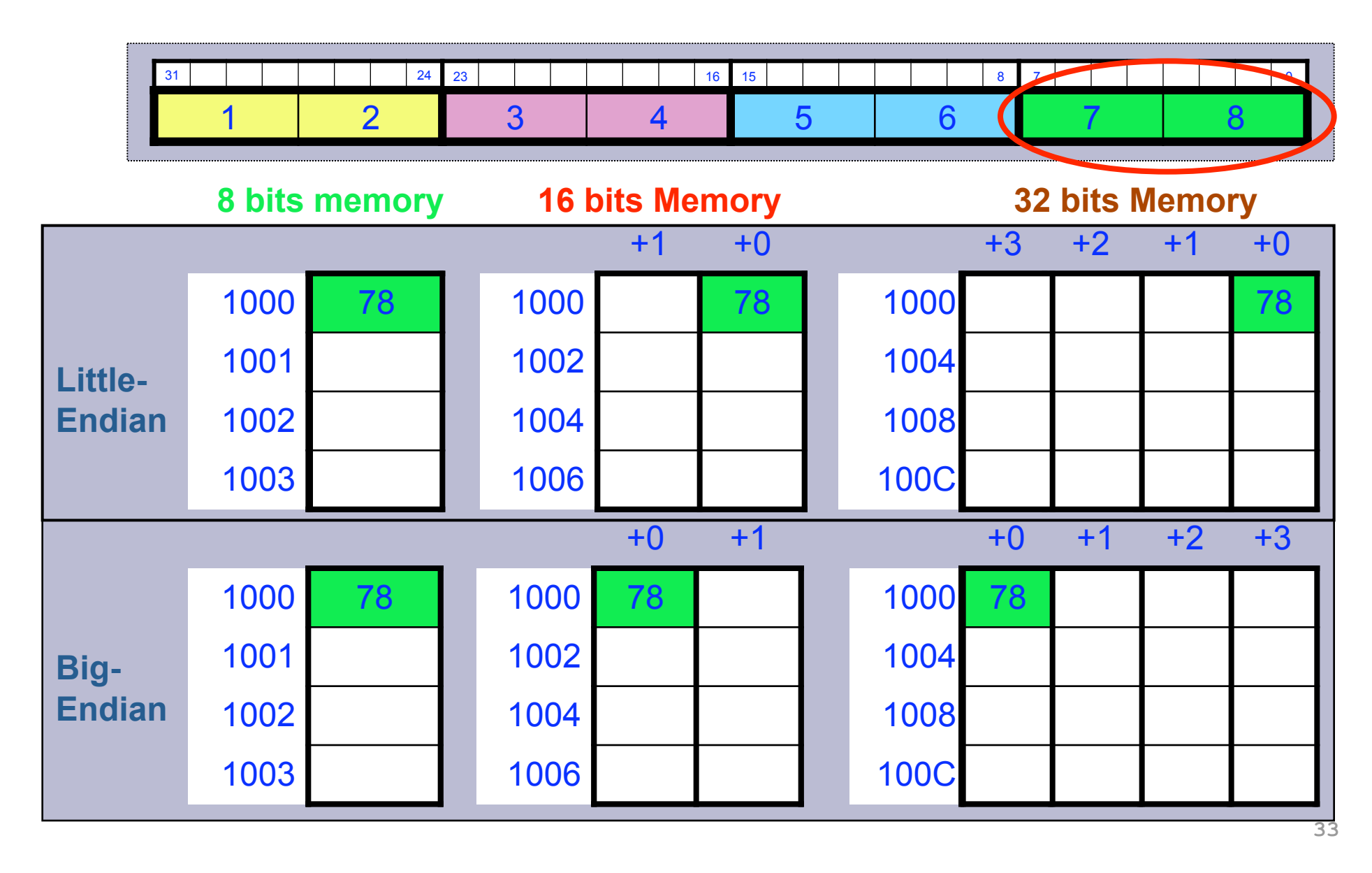

# IP is Big Endian

- But, what byte order is used "on the wire" – That is, what do the network protocol use?
- The Internet Protocols picked one convention
	- IP is big endian (aka "network byte order")
- Writing portable code require conversion
	- Use htons() and htonl() to convert to network byte order
	- Use ntohs() and ntohl() to convert to host order
- Hides details of what kind of machine you're on
	- Use the system calls when sending/receiving data structures longer than one byte

#### Using htonl and htons

int sockfd =  $//$  connected SOCK STREAM u int32 t my val =  $1234$ ; u int16 t my xtra =  $16$ ;

```
u short bufsize = sizeof (struct data t);
char *buf = New char[bufsize];
bzero (buf, bufsize);
```

```
struct data t *dat = (struct data t *) buf;
dat->value = htonl (myval);dat->xtra = htons (my xtra);
```
int  $rc = write (sockfd, but, but size);$ 

#### Why Can't Sockets Hide These Details?

- Dealing with endian differences is tedious
	- $-$  Couldn't the socket implementation deal with this
	- … by swapping the bytes as needed?
- No, swapping depends on the data type
	- 2‐byte short int: (byte 1, byte 0) vs. (byte 0, byte 1)
	- 4‐byte long int: (byte 3, … byte 0) vs. (byte 0, … byte 3)
	- String of one‐byte chars (char 0, char 1, char 2, …) in both
- Socket layer doesn't know the data types
	- Sees the data as simply a buffer pointer and a length
	- $-$  Doesn't have enough information to do the swapping
- Higher-layer with defined types can do this for you  $-$  Java object serialization, RPC "marshalling"

### Wanna See Real Clients and Servers?

- Apache Web server
	- Open source server first released in 1995
	- Name derives from "a patchy server" ;‐)
	- Software available online at http://www.apache.org
- Mozilla Web browser
	- $-$  http://www.mozilla.org/developer/
- Sendmail

• …

- $-$  http://www.sendmail.org/
- BIND Domain Name System
	- Client resolver and DNS server
	- http://www.isc.org/index.pl?/sw/bind/

The Web as an Example Application

# The Web: URL, HTML, and HTTP

- Uniform Resource Locator (URL)
	- A pointer to a "black box" that accepts request methods
	- $-$  Formatted string with protocol (e.g., http), server name (e.g., www.cnn.com), and resource name (coolpic.jpg)
- HyperText Markup Language (HTML)
	- $-$  Representation of hyptertext documents in ASCII format
	- Format text, reference images, embed hyperlinks
	- Interpreted by Web browsers when rendering a page
- HyperText Transfer Protocol (HTTP)
	- Client‐server protocol for transferring resources
	- Client sends request and server sends response

Example: HyperText Transfer Protocol

GET /courses/archive/spr09/cos461/ HTTP/1.1 Host: www.cs.princeton.edu User-Agent: Mozilla/4.03 <CRLF>

Request

**40** 

#### HTTP/1.1 200 OK

Date: Mon, 4 Feb 2009 13:09:03 GMT Server: Netscape-Enterprise/3.5.1 Content-Type: text/plain Last-Modified: Mon, 4 Feb 2008 11:12:23 GMT Content-Length: 21 <CRLF> Site under construction Response

#### Components: Clients, Proxies, Servers

- Clients
	- Send requests and receive responses
	- Browsers, spiders, and agents
- Servers
	- Receive requests and send responses
	- Store or generate the responses
- Proxies (see "HTTP Proxy" assignment!)
	- Act as a server for the client, and a client to the server
	- $-$  Perform extra functions such as anonymization, logging, transcoding, blocking of access, caching, etc.

# Example Client: Web Browser

- Generating HTTP requests
	- User types URL, clicks a hyperlink, or selects bookmark
	- User clicks "reload", or "submit" on a Web page
	- $-$  Automatic downloading of embedded images
- Layout of response
	- Parsing HTML and rendering the Web page
	- Invoking helper applications (e.g., Flash, Flash)
- Maintaining a cache
	- Storing recently‐viewed objects
	- Checking that cached objects are fresh

# Client: Typical Web Transaction

- User clicks on a hyperlink: http://www.cnn.com/index.html
- Browser learns the IP address
	- Invokes gethostbyname(www.cnn.com)
	- And gets a return value of 64.236.16.20
- Browser creates socket and connects to server
	- OS selects an ephemeral port for client side
	- Contacts 64.236.16.20 on port 80
- Browser writes the HTTP request into the socket
	- GET /index.html HTTP/1.1<CRLF>
	- Host: www.cnn.com<CRLF>

#### In Fact, Try This at a UNIX Prompt…

**labpc\$** telnet www.cnn.com 80 GET /index.html HTTP/1.1 Host: www.cnn.com <CRLF>

**And you'll see the response…** 

#### Client: Typical Web Transaction (Cont)

- Browser parses the HTTP response message
	- Extract the URL for each embedded image
	- Create new sockets and send new requests
	- Render the Web page, including the images
- Opportunities for caching in the browser
	- HTML file
	- Each embedded image
	- IP address of the Web site

# Web Server

- Website vs. Webserver
	- Website: collections of Web pages associated with a particular host name
	- Webserver: program that satisfies client requests for Web resources
- Handling a client request
	- Accept the socket
	- Read and parse the HTTP request message
	- Translate the URL to a filename (object)
	- Determine whether the request is authorized
	- Generate and transmit the response

# **Conclusions**

- Client-server paradigm
	- $-$  Model of communication between end hosts
	- Client asks, and server answers
- Sockets
	- Simple byte-stream and messages abstractions
	- Common application programmable interface
- HyperText Transfer Protocol (HTTP)
	- Client‐server protocol
	- URL, HTML, and HTTP
- Next Monday: IP packet switching!